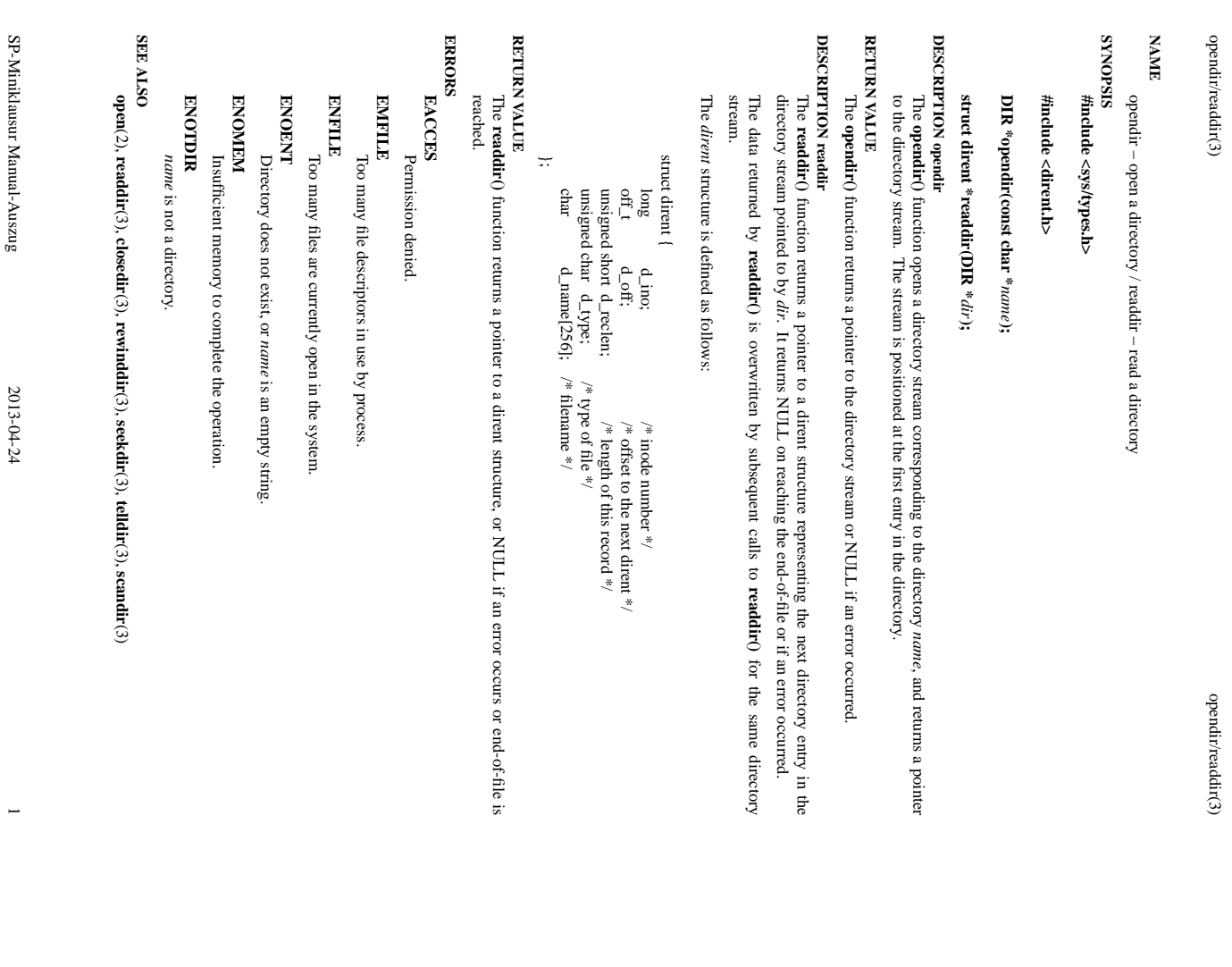

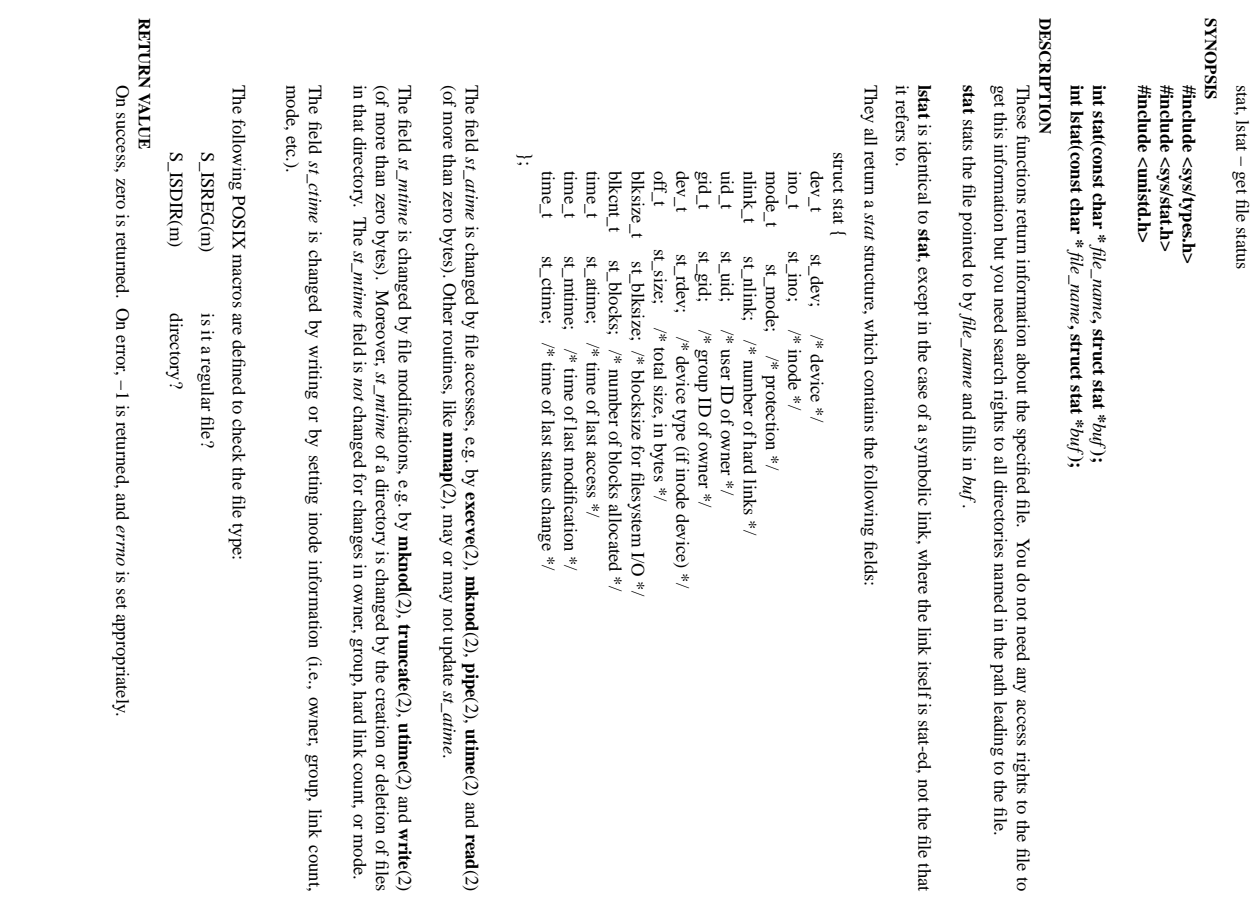

**utime**(2) and

**utime**(2) and

SP-Miniklausur Manual-Auszug

SP-Miniklausur Manual-Auszug

2011-05-10 1

 $\overline{a}$ 

2011-05-10

**write**(2)

**read**(2)

 $\mathrm{stat}(2)$ 

stat $(2)$ 

**NA**

 $\mathrm{stat}(2)$ 

**ME**

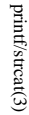

printf/strcat(3) printf/strcat(3) printf/strcat(3)

#### **NA ME**

printf, fprintf, sprintf, snprintf, vprintf, vfprintf, vsprintf, vsnprintf - formatted output conversion strcat, strncat – concatenate two strings strcat, strncat − concatenate two strings printf, fprintf, sprintf, snprintf, vprintf, vfprintf, vsprintf, vsnprintf − formatted output conversion

### **SISHONAS SYNOPSIS**

## #include <stdio.h> **#include <stdio.h>**

**int printf(const char \*** *format***, ...); int fprintf(FILE \****stream***, const char \*** *format***, ...); int sprintf(char \****str***, const char \*** *format***, ...); int snprintf(char \****str***, size\_t** *size***, const char \*** *format***, ...); char \*strcat(char \****dest***, const char \****src***); char \*strncat(char \****dest***, const char \*** $src$ ,  $size\_t$  *n*);

### DESCRIPTION (printf) **DESCRIPTION (printf)**

acter string str. write output to the given output *stream*; **sprintf**(), suprintf(), vsprintf() and vsuprintf() write to the char-<br>acter string *str*. write output to the given output tions The functions in the **print**<sup>(f)</sup> family produce output according to a *format* as described below. The func-The functions in the **printf**() and **vprintf**() write output to **printf**() family produce output according to a *stream*; **sprintf**(), *stdout***snprintf**(), , the standard output stream; **vsprintf**() and as described below. The func**fprintf**() and **vfprintf**()

The functions **snprintf**() and **vsnprintf**() write at most The functions **suprintf**() and **vsnprintf**() write at most size bytes (including the trailing null byte  $\binom{N}{0}$ ) to bytes (including the trailing null byte  $(\sqrt{0})$ ) to *str*

The functions **vprintf**(), **vfprintf**(), **vsprintf**(), **vsnprintf**() are equivalent to the functions **printf**(), **fprintf**(), **sprintf**(), **snprintf**(), respectively, except that they are called with a *va\_list* instead of a variable number of arguments. These functions do not call the *va\_end* macro. Because they invoke the *va\_arg* macro, the value of *ap* is undefined after the call. See **stdarg**(3).

These eight functions write the output under the control of a These eight functions write the output under the control of a *format* string that specifies how subsequent string that specifies how subsequent arguments (or arguments accessed via the variable-length argument facilities of arguments (or arguments accessed via the variable-length argument facilities of  $\text{stdarg}(3)$ ) are converted for (3)) are converted for output.

#### Return value **Return value**

O' used to end output to strings) '\0' used to end output to strings). Upon successful return, these functions return the number of characters printed (not including the trailing Upon successful return, these functions return the number of characters printed (not including the trailing

*a* return value of *size* or more means that the output was truncated. (See also below under NOTES.) a return value of the trailing '(0') which would have been written to the final string if enough space had been available. Thus, the output was truncated due to this limit then the return value is the number of characters (not including the trailing '\0') which would have been written to the final string if enough space had been available. Thus, the output was truncated due to this limit then the return value is the number of characters (not including The functions **snprintf**() and or more means that the output was truncated. (See also below under NOTES.) **vsnprintf**() do not write more than *size* bytes (including the trailing '\0').  $\equiv$ 

If an output error is encountered, a negative value is returned If an output error is encountered, a negative value is returned.

## Format of the format string **Format of the format string**

arguments. Each conversion specification is introduced by the character %, and ends with a conversion the output stream; and conversion specifications, each of which results in fetching zero or more subsequent string is composed of zero or more directives: ordinary characters (not  $\varphi_0$ ), which are copied unchanged to optional *specifier*arguments. Each the output stream; and conversion specifications, each of which results in fetching zero or more subsequent string is composed of zero or more directives: ordinary characters (not The format string is a character string, beginning and ending in its initial shift state, if any. The format The format string is a character string, beginning and ending in its initial shift state, if any. The format *precision* . In between there may be (in this order) zero or more conversion specification is introduced by the character and an optional *length modifier*. *flags*, an optional minimum ), which are copied unchanged to , and ends with a *field widthconversion* , an

argument, indexed starting from 1. Thus which argument is taken, at each place where an argument is required, by writing "%m\$" instead of "%' and argument (and it is an error if insufficiently many arguments are given). One can also specify explicitly the arguments are used in the order given, where each "\* and each conversion specifier asks for the next The arguments must correspond properly (after type promotion) with the conversion specifier. By default argument, indexed starting from 1. Thus, "\*m\$" instead of "\*', where the decimal integer m denotes the position in the argument list of the desired "\*m\$" instead of '\*', where the decimal integer m denotes the position in the argument list of the desired which argument is taken, at each place where an argument is required, by writing "% $m$ \$" instead of '%' and argument (and it is an error if insufficiently many arguments are given). One the arguments are used in the order given, where each '\*' and each conversion specifier asks for the next The arguments must correspond properly (after type promotion) with the conversion specifier. By default, can also specify explicitly

SP-Miniklausur Manual-Auszug SP-Miniklausur Manual-Auszug

> 2008-12-11 2008-12-11 1

SP-Miniklausur Manual-Auszug

SP-Miniklausur Manual-Auszug

2008-12-11

printf("%\*d", width, num); printf("%\*d", width, num);

# and

# printf("%2\$\*1\$d", width, num); printf("%2\$\*1\$d", width, num);

in the numbers of arguments specified using '\$'; for example, if arguments 1 and 3 are specified, argument 2 ments, but it may be mixed with "%%" formats which do not consume an argument. There may be no gaps must also be specified somewhere in the format string. used, it must be used throughout for all conversions taking an argument and all width and precision argunot include the style using '\$', which comes from the Single Unix Specification. If the style using '\$' is are equivalent. The second style allows repeated references to the same argument. The C99 standard does must also be specified somewhere in the format string. in the numbers of arguments specified using '\$'; for example, if arguments 1 and 3 are specified, argument 2 ments, but it may be mixed with "%%" formats which do not consume an argument. There used, it must be used throughout for all con not include the style using '\$', which comes from the Single Unix Specification. If the style using '\$' is ' are equivalent. The second style allows repeated references to the same argument. The versions taking an argument and all width and precision argu-C99 standard does may be no gaps

radix character, and does not have a grouping character. Thus The actual character used depends on the LC\_NUMERIC part of the locale. The POSIX locale uses: " as For some numeric conversions a radix character ("decimal point") or thousands' grouping character is used radix character, and does not have a grouping character. Thus, The actual character used depends on the r some numeric conversions a radix character ("decimal point") or thousands' grouping character is used. **LC\_NUMERIC** part of the locale. The POSIX locale uses '.' as

## printf("%'.2f", 1234567.89); printf("%'.2f", 1234567.89);

the da\_DK locale. results in "1234567.89" in the POSIX locale, in "1234567,89" in the nl\_NL locale, and in "1.234.567,89" in the da\_DK locale. results in "1234567.89" in the POSIX locale, in "1234567,89" in the nl\_NL locale, and in "1.234.567,89" in

## The conversion specifier **The conversion specifier**

**s**

A character that specifies the type of conversion to be applied. An example for a conversion specifier is: A character that specifies the type of conversion to be applied. An example for a conversion specifier is:

('0)'; if a precision is specified, no more than the number specified are written. If a precision is string). Characters from the array are written up to (but not including) a terminating null byte the array, the array must contain a terminating null byte given, no null byte need be present; if the precision is not specified, or is greater than the size of The *const char*  $*$  argument is expected to be a pointer to an array of character type (pointer to a the array, the array must contain a terminating null byte. given, no null byte need be present; if the precision is not specified, or is greater than the size of  $(\%0)$ ; if a precision is specified, no more than the number specified are written. string). Characters *const char \** argument is expected to be a pointer to an array of character type (pointer to a from the array are written up to (but not including) a terminating null byte If a precision is

### DESCRIPTION (streat) **DESCRIPTION (strcat)**

enough space for the result enough space for the result. *dest*The , and then adds a terminating null byte. **strcat**() function appends the *src* string to the The strings may not overlap, and the *dest* string, overwriting the null byte  $(\gamma_0)$  at the end of *dest* string must have

The **strncat**() function is similar, except that

 it will use at most *n* characters from *src*; and

\*

\*

*src* does not need to be null terminated if it contains or more characters.

As with **strcat**(), the resulting string in *dest* is always null terminated.

If *src* contains *n* or more characters, **strncat**() writes *n+1* characters to *dest* (*n* from *src* plus the terminating null byte). Therefore, the size of *dest* must be at least *strlen(dest)+n+1*

#### OSTV HIS **SEE ALSO**

#### **printf**(1), **asprintf**(3), **dprintf**(3), **scanf**(3), **setlocale**(3), **wcrtomb**(3), **wprintf**(3), **locale**(5)

**NOHdOTO2 COLOPHON**

tion about reporting bugs, can be found at http://www.kernel.org/doc/man-pages/ This page is part of release 3.05 of the Linux *man-pages* project. A description of the project, and information about reporting bugs, can be found at http://www.kernel.org/doc/man-pages/. This page is part of release 3.05 of the Linux *man-pages* description of the project, and informa-